## <u>этапы развития вы пложительной</u>

### техники

.

- ⚫ **1642-1945 Механические компьютеры (нулевое поколение)**
	- $1642$  г механическая счетная машина Паскаля, которая могла выполнять только операции сложения и вычитания.
	- $\bullet$  1672 механический калькулятор Лейбница, мог выполнять четыре арифметические действия.
	- 1834 проект аналитической машины Бэббиджа.
	- ⚫ 1844 первая программа для аналитической машины(Ада Лавлейс)
- ⚫ **1945—1955 Счетные машины на электронных лампах (первое поколение)**
	- ⚫ 1945 ENIAC ( *Electronic Numerical Integrator and Computer* Электронный числовой интегратор и вычислитель) — первый электронный цифровой компьютер общего назначения, который можно было перепрограммировать для решения широкого спектра задач.
	- ⚫ 1949 EDSAC Первый компьютер с программами, хранящимися в памяти
	- ⚫ 1952 IAS компьютер, реализовавший принципы Фон Неймана

## <u>этапы развития вы пложительной</u>

### техники

#### **Принципы фон Неймана**

- ⚫ **Принцип однородности памяти** Команды и данные хранятся в одной и той же памяти и внешне в памяти неразличимы. Распознать их можно только по способу использования; то есть одно и то же значение в ячейке памяти может использоваться и как данные, и как команда, и как адрес в зависимости лишь от способа обращения к нему.
- ⚫ **Принцип адресности** Структурно основная память состоит из пронумерованных ячеек, причем процессору в произвольный момент доступна любая ячейка. Для доступа к ним используются номера соответствующих ячеек — адреса.
- ⚫ **Принцип программного управления** Все вычисления, предусмотренные алгоритмом решения задачи, должны быть представлены в виде программы, состоящей из последовательности управляющих слов команд. Каждая команда предписывает некоторую операцию из набора операций, реализуемых вычислительной машиной.
- ⚫ **Принцип двоичного кодирования** Вся информация, как данные, так и команды, кодируются двоичными цифрами 0 и 1.

## <u>этапы развития вы пложительной</u>

### техники

- ⚫ **1955—1964 Компьютеры на транзисторах (второе поколение)**
	- **1960– PDP-1 первый мини-компьютер (продано 50 экз.)**
	- $1966 B3C$ М $-6 -$  отечественная ЭВМ, самая быстрая в Европе на тот момент
- ⚫ **1964-1980 Компьютеры на интегральных схемах (третье поколение)**
	- $\bullet$  1964 IBM System-360 первое семейство компьютеров
	- 1973 ЕС ЭВМ отечественный аналог IBM System-360
- ⚫ **1980-? Компьютеры на микропроцессорах (четвёртое поколение)**
	- $\bullet$  1981 IBM PC серийный персональный компьютер
	- $1993 -$  Apple Newton первый карманный компьютер
	- ⚫ 1995 кластеры Beowulf вычислительные системы из множества относительно недорогих ПК.
- ⚫ Пятое поколение компьютеры на основе искусственного интеллекта

#### **Архитектура фон Неймана**

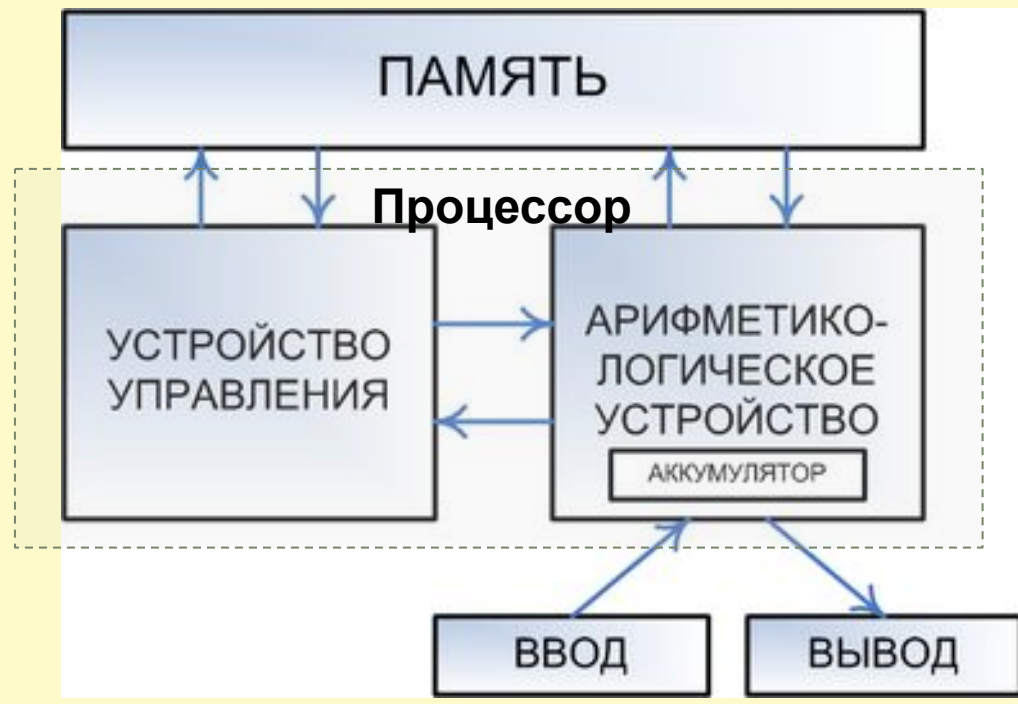

**Узкое место архитектуры фон Неймана**. Из-за того, что память программ и память данных не могут быть доступны в одно и то же время, пропускная способность шины, связывающей память с процессором, является значительно меньшей, чем скорость, с которой процессор может работать.

#### **Архитектура современного компьютера**

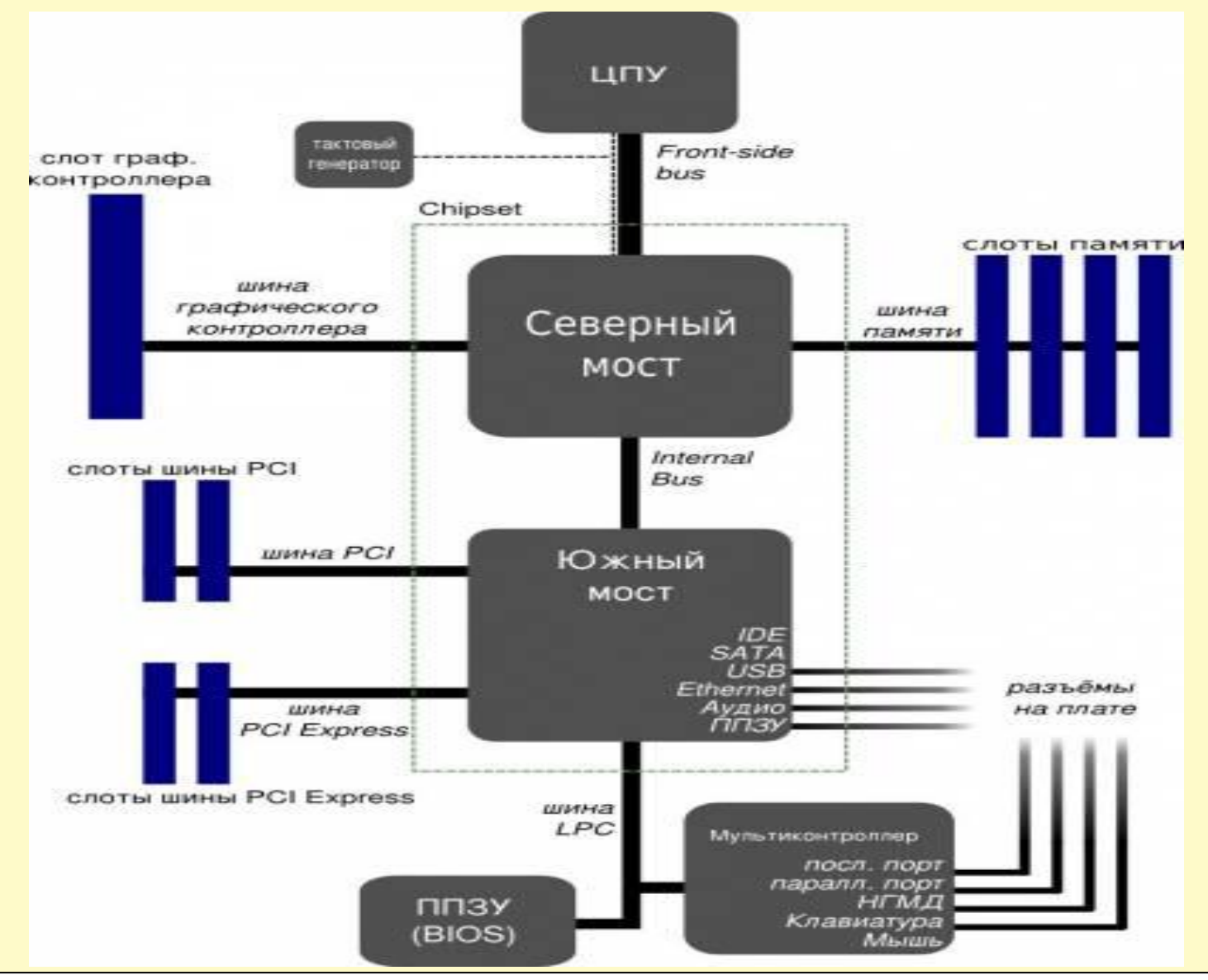

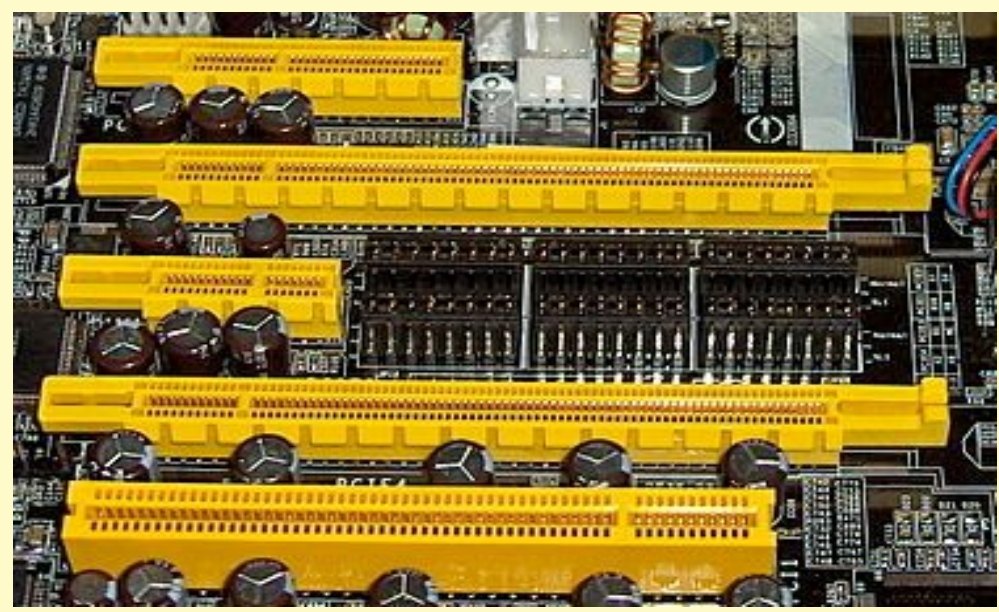

**Компьютерная шина** в архитектуре компьютера подсистема, которая передаёт данные между функциональными блоками компьютера. Конструктивно шина представляет из себя набор проводников.

Разъемы шины PCI-Express (x4. х16, х1, х16) и шины PCI

Каждая шина определяет свой набор коннекторов (соединений) для физического подключения устройств, карт и кабелей.

Шины бывают параллельными (данные переносятся по словам, распределеннм между несколькими проводниками) и последовательными (данные переносятся побитово).

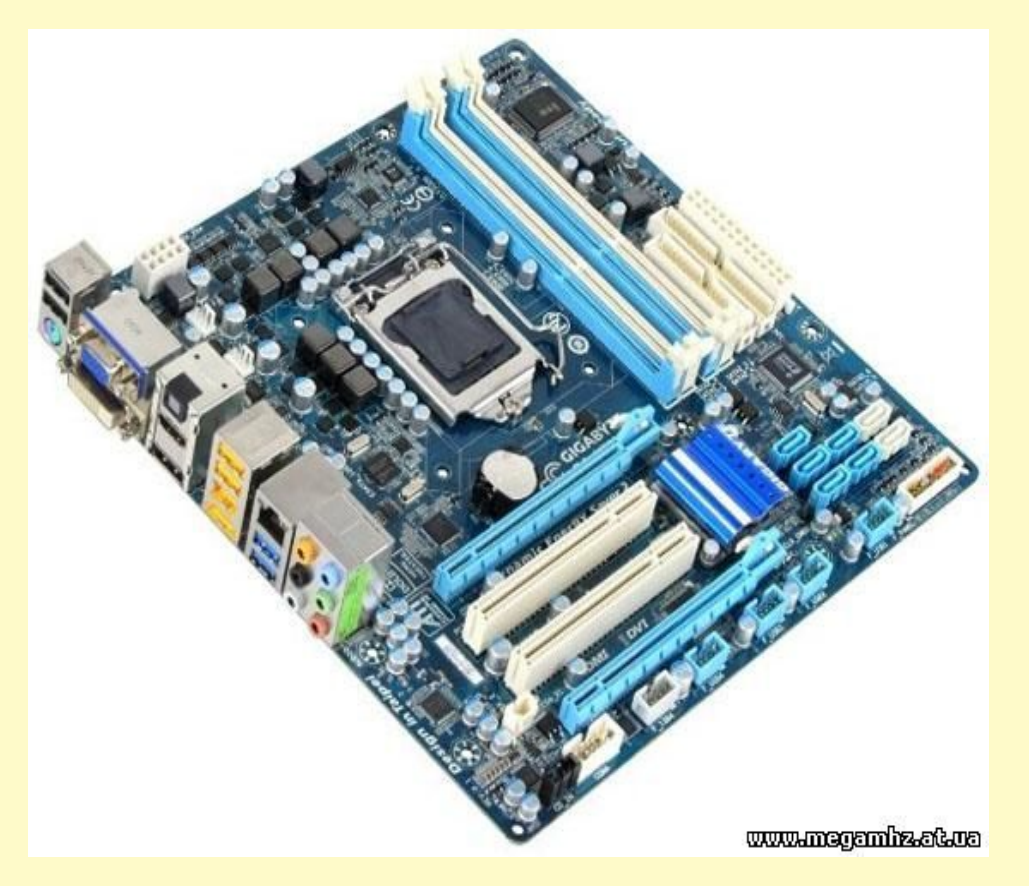

**Внутренняя** (локальная) шина подключает все внутренние компоненты компьютера к материнской плате (и, следовательно, к процессору и памяти). Включает в себя шину данных (для передачи данных), шину адреса (для передачи адреса данных) и шину управления (для передачи управляющих сигналов). **Внешняя** шина подключает внешнюю периферию к материнской плате.

**Порт** - соединение (физическое или логическое), через которое принимаются и отправляются данные Аппаратный порт — специализированный разъём в компьютере, предназначенный для подключения оборудования определённого типа. (LPT-порт, последовательный порт, USB-порт и др.).

### Архитектура компьютера **Основные характеристики компьютера:**

- **• Тип процессора**
- **• Тактовая частота процессора** (МГц, ГГц) частота изменения состояний процессора при выполнении им операций
- **• Объем оперативной памяти** (ГБ) размер хранилища данных для процессора
- **• Объемы накопителей информации** (МБ, ГБ, ТБ)- размеры энергонезависимых долговременных хранилищ информации (HDD, *hard disk drive – жесткий диск*, SSD - *solid-state drive – твердотельный накопитель)*
- Наличие устройств для работы с **внешними накопителями** (CD, DVD, Blu-Ray, карты памяти)
- Встроенные **коммуникационные устройства** (Ethernet адаптер, WiFi  $a$ даптер, Bluetooth — адаптер)
- Наличие **портов и разъемов** (LPT, COM, USB, HDMI, IEEE 1394**)**
- **• Видеоподсистема**
	- Тип и характеристики видеоадаптера
	- Характеристики монитора (при его наличии)

### Архитектура компьютера **Периферийные устройства компьютера**

Периферийными устройствами считаются внешние по отношению к системному блоку компьютера устройства.

Периферийные устройства, не изменяя архитектуру компьютера , расширяют его возможности .

- Клавиатура
- Мышь
- Принтер
- Сканер
- Плоттер (графопостроитель)
- Графический планшет (дигитайзер)
- Джойстик
- Акустическая система
- Микрофон
- Веб-камера
- ТВ-тюнер
- Съемный накопитель

**Программа** — данные, предназначенные для управления конкретными компонентами системы обработки данных в целях реализации определённого алгоритма ( ГОСТ 19781—90). **Программа** – это последовательность инструкций для исполнения процессором.

#### **Классификация программ**

#### *По способу исполнения*

- интерпретируемые
- компилируемые
- *По степени переносимости*
- платформозависимые
- кроссплатформенные

#### *По способу распространения и использования*

- несвободные (закрытые)
- открытые
- свободные

*По назначению*

- системные;
- прикладные
- инструментальные.

проприетарные

**Системные** программы управляют компонентами компьютерной системы (такими, как процессор, оперативная память, устройства ввода-вывода, сетевое оборудование), обеспечивают работу других программ, предоставляя им сервисные функции, управляют аппаратными ресурсами вычислительной системы.

- Операционные системы (ОС) комплекс программ, обеспечивающих работоспособность компьютера, предоставляющих условия для выполнения других программ и реализующих пользовательский интерфейс для управления компьютером.
- Драйверы программы, управляющие какими-либо устройствами
- Прошивки (firmware) встроенные программы, хранящиеся в постоянной памяти (BIOS, программы управления устройствами)
- Утилиты вспомогательные программы, связанные в основном с обслуживанием оборудования

#### **Функции операционных систем**

- Исполнение запросов программ (ввод и вывод данных, запуск и остановка других программ, выделение и освобождение дополнительной памяти и др.).
- Загрузка программ в оперативную память и их выполнение.
- Стандартизованный доступ к периферийным устройствам
- Управление оперативной памятью
- Управление доступом к данным на энергонезависимых носителях, организованным в той или иной файловой системе.
- Обеспечение пользовательского интерфейса.
- Сохранение информации об ошибках системы.
- Параллельное выполнение задач (многозадачность).
- Эффективное распределение ресурсов между процессами.
- Организация надёжных вычислений (невозможности одного вычислительного процесса намеренно или по ошибке повлиять на вычисления в другом процессе), основана на разграничении доступа к ресурсам.
- Защита самой системы, а также пользовательских данных и программ от действий пользователей.

#### **Классификация операционных систем**

По числу одновременно выполняемых задач:

- однозадачные (например, MS-DOS, MSX)
- многозадачные (OS/2, UNIX, Windows, Linux).

По числу одновременно работающих пользователей:

- однопользовательские (MS-DOS, Windows 3.x, ранние версии OS/2);
- многопользовательские (UNIX, Windows 95 и более поздние, Linux).

Многозадачные по способу распределения процессорного времени между несколькими одновременно существующими в системе процессами:

- невытесняющая многозадачность (NetWare, Windows 3.x);
- вытесняющая многозадачность (Windows  $95$  и более поздние, Linux)

Многозадачные ОС в соответствии с использованными при их разработке критериями эффективности:

- системы пакетной обработки (например, OC EC),
- системы разделения времени (UNIX, VMS, Windows, Linux),
- системы реального времени  $(QNX, RT/11)$ .

#### **ОС MS Windows**

**Windows 95 Windows 98 Windows Me**

**Windows NT Windows 2000 Windows XP Windows Vista Windows 7 Windows 8**

**Windows NT Server Windows 2000 Server Windows Server 2003 Windows Server 2008 Windows Server 2012**

Отличительные особенности:

- Графический интерфейс
- Многозадачность (вытесняющая)
- Встроенная поддержка сети
- Поддержка Plug and play
- Встроенные прикладные программы (стандартные)

## Файловые системы

**Файл** (*file*) — именованная область данных на носителе информации.

*Файловая система* - это часть операционной системы, обеспечивающая пользователю удобный интерфейс при работе с данными, хранящимися на диске, и обеспечивающая совместное использование файлов несколькими пользователями и процессами. В широком смысле понятие "файловая система" включает:

- совокупность всех файлов на диске
- наборы структур данных, используемых для управления файлами (каталоги файлов, дескрипторы файлов, таблицы распределения свободного и занятого пространства на диске)
- комплекс системных программных средств, реализующих управление файлами (создание, уничтожение, чтение, запись, именование, поиск и др.)

Примеры файловых систем: FAT16, FAT32, NTFS, Ext4, CDFS, UDF.

# MS Windows

Полное имя файла – это строка символов, однозначно определяющая размещение файла в некотором пространстве имен файловой системы.

Полное имя файла на локальном носителе информации (диске):

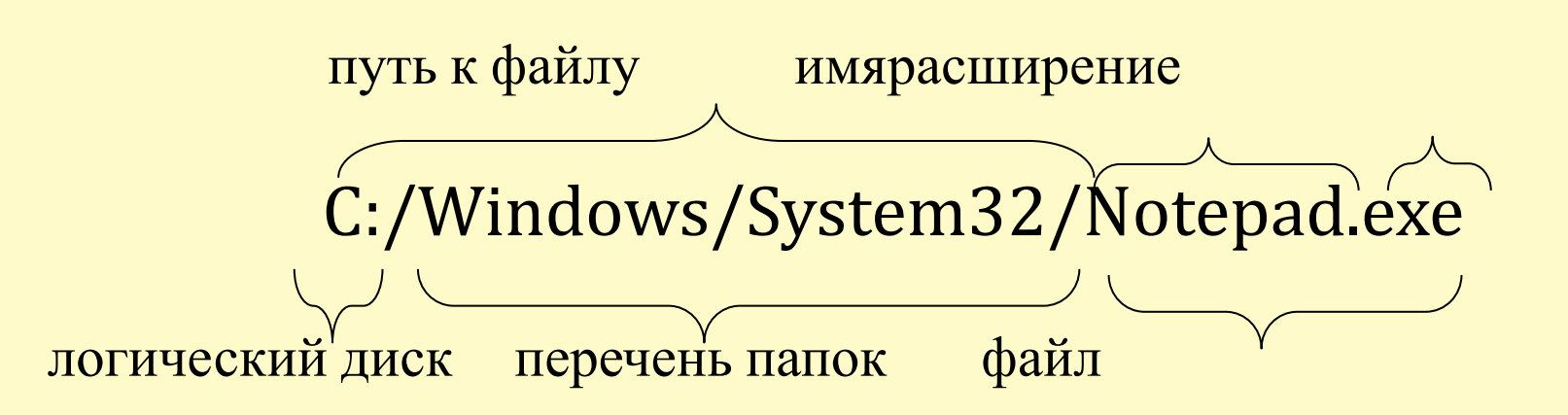

При работе в конкретной папке можно указывать относительный путь:

. в пути к файлу обозначает текущую папку

. . в пути к файлу обозначает папку на уровень выше

./drivers/beep.sys

. ./Temp/TmpFile1.txt

# MS Windows

#### Встроенные прикладные программы MS Windows доступны через Пуск - Все программы – Стандартные

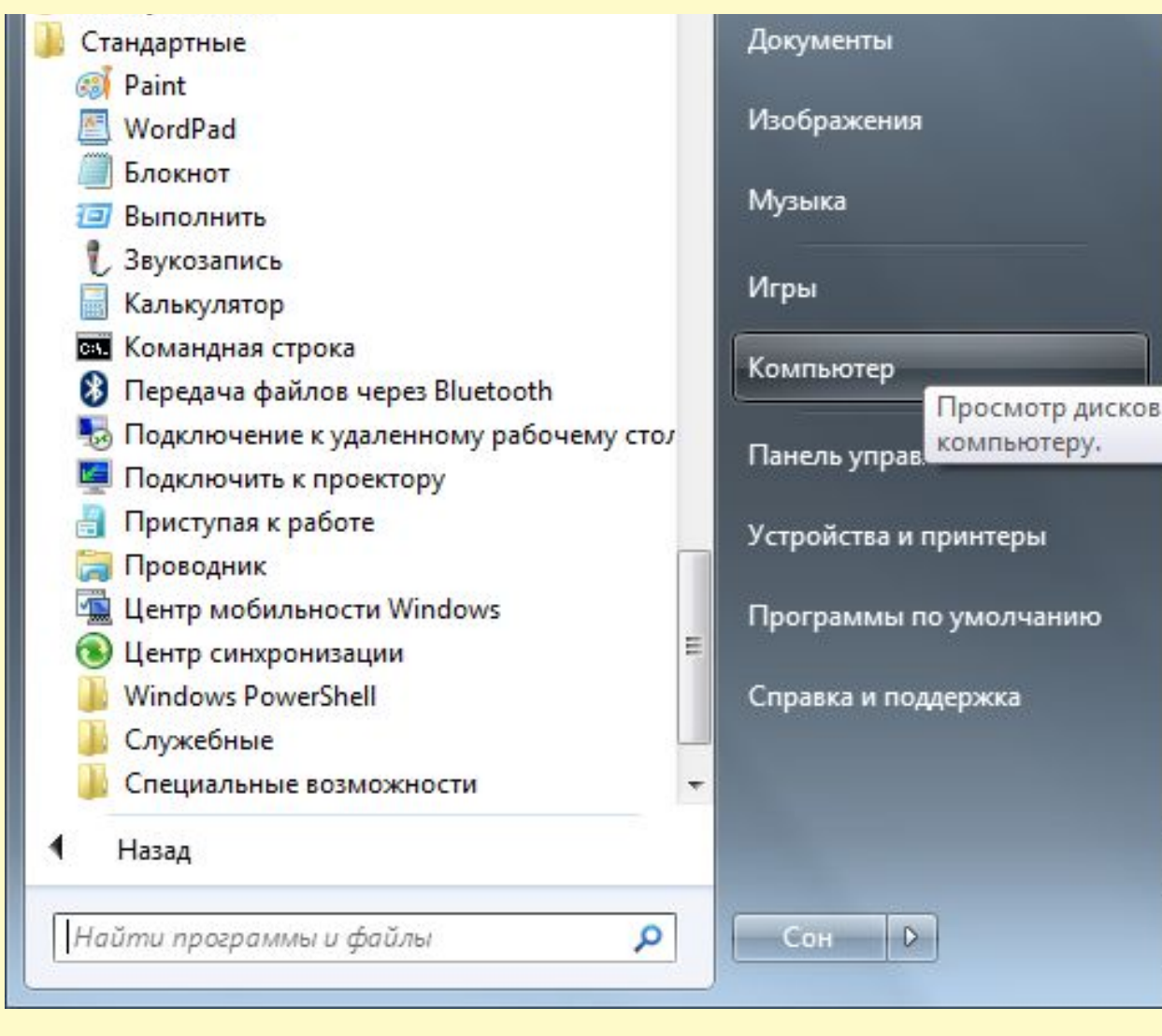